# 15-440 Distributed Systems Recitation 3

Tamim Jabban

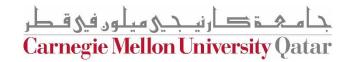

## Project 1

- Involves creating a *Distributed File System* (**DFS**): FileStack
- Stores data that does not fit on a single machine
- Enables clients to perform operations on files stored on remote servers (RMI)

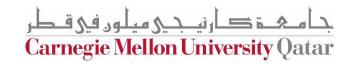

#### Entities

- Three main entities in FileStack:
  - Client:
    - Creates, reads, writes files using RMI
  - Naming Server:
    - Runs at a predefined address
    - Maps file names to Storage Servers
    - Therefore, it has metadata
  - Storage Servers:
    - Physically hosts the files in its local file system

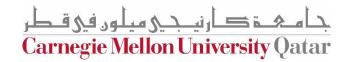

#### Architecture

• FileStack will boast a Client-Server architecture:

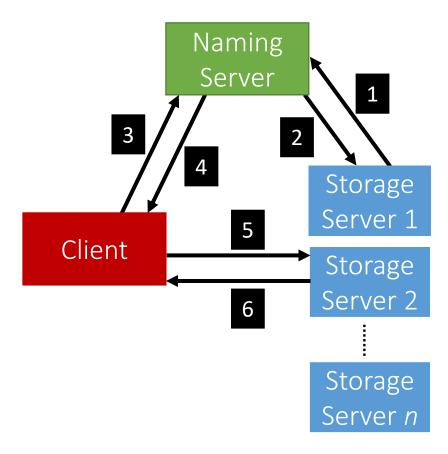

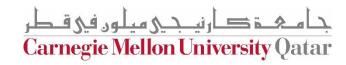

Registration phase

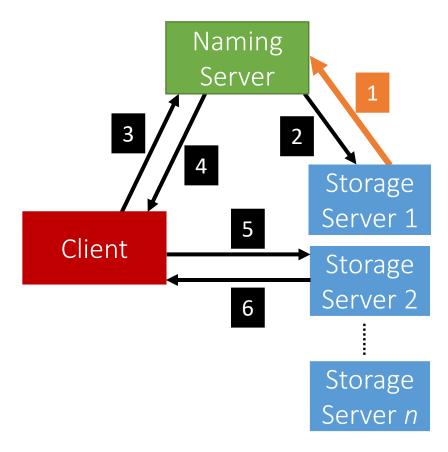

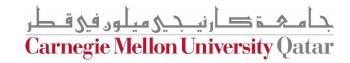

• Post registration, the Naming Server responds with a list of duplicates (if any).

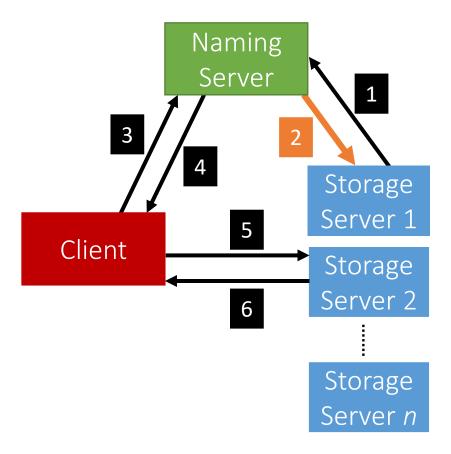

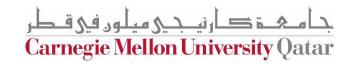

• System is now ready, the Client can invoke requests.

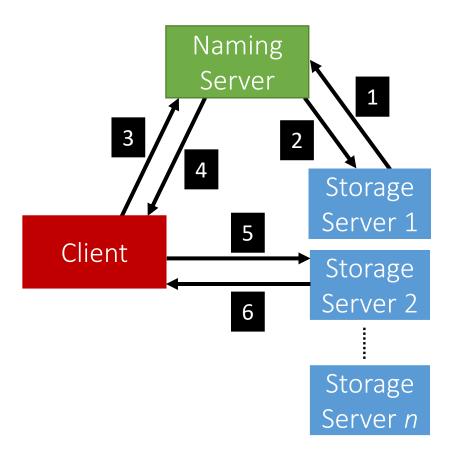

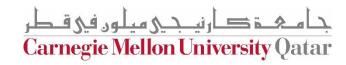

• Client requests a file (to read, write etc...) from the Naming Server.

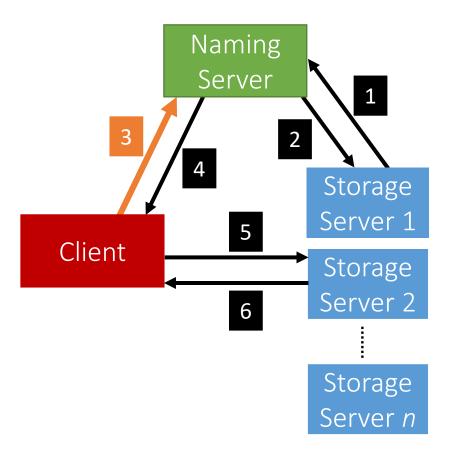

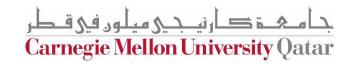

• Depending on the operation, the Naming Server could either perform it, or, respond back to the Client with the Storage Server that hosts the file.

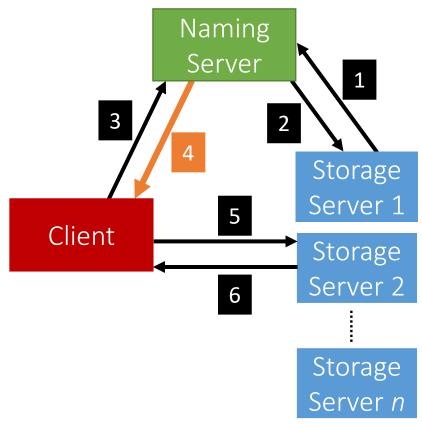

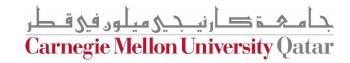

• After the Client receives which Storage Server hosts the file, it contacts that Server to perform the file operation.

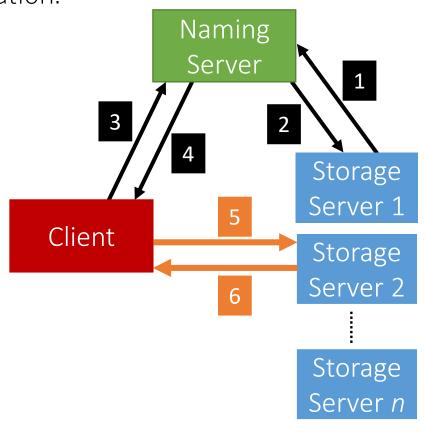

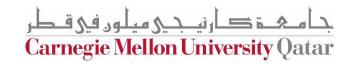

- When a Client invokes a method, it basically invokes a remote method (and hence,
  Remote Method Invocation)
  - This is because the logic of the method resides on the server
- To perform this remote invocation, we need a library: Java RMI
- RMI allows the following:
  - When the <u>client</u> invokes a request, it is **not a aware of where it resides** (local or remote). It only knows the **method's** name.
  - When a server executes a method, it is oblivious to the fact that the method was initiated by a remote client.

Carnegie Mellon University Qatar

#### **RMI**

- The RMI library is based on two important objects:
  - Stubs:
    - When a client needs to **perform an operation**, it invokes the method via an object called the "**stub**"
      - If the operation is local, it just calls the helper function that implements this operation's logic
      - If the operation is **remote**:
        - Sends (marshals) the method name and arguments to the appropriate server (or skeleton),
        - Receives the results (and unmarshals),
        - Reports them back to the client.

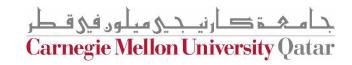

#### **RMI**

- The RMI library is based on two important objects:
  - Skeletons:
    - These are counterparts of stubs and reside reversely at the servers
      - Therefore, each stub communicates with a corresponding skeleton
      - It's responsible for:
        - Listening to multiple clients
        - Unmarshalling requests
        - **Processing** the requests
        - Marshalling & sending results to the corresponding stub

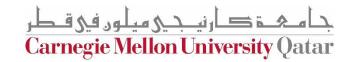

#### Interfaces

• Servers declare all their methods in interfaces

• Such interfaces contain a subset of the methods the server can perform

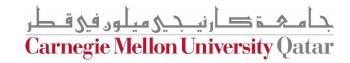

## Naming Server Interfaces

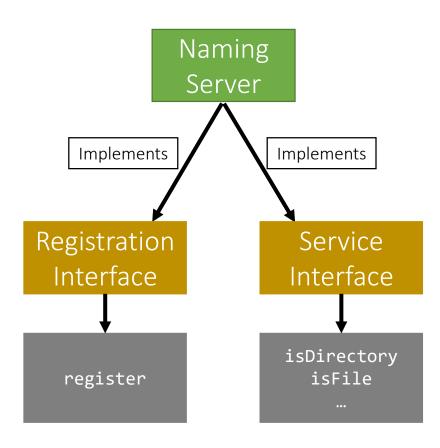

## Storage Server Interfaces

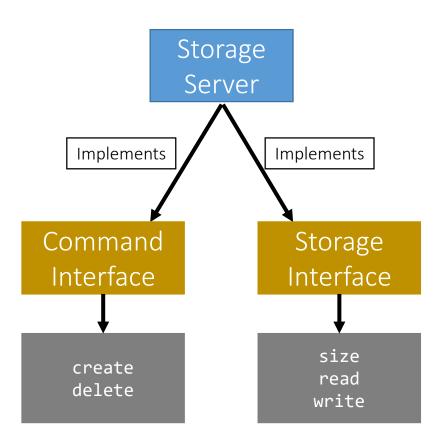

## Creating Stubs & Skeletons

- For a client to create a Stub, it needs:
  - An interface of the corresponding Skeleton
  - Network address of the corresponding Skeleton
  - Skeleton itself
- For a server to create a **Skeleton**, it needs:
  - An interface
  - A class that implements the logic of the methods defined in the given interface
  - Network address of the server

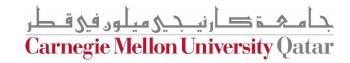

## Naming Server Skeletons & Stubs

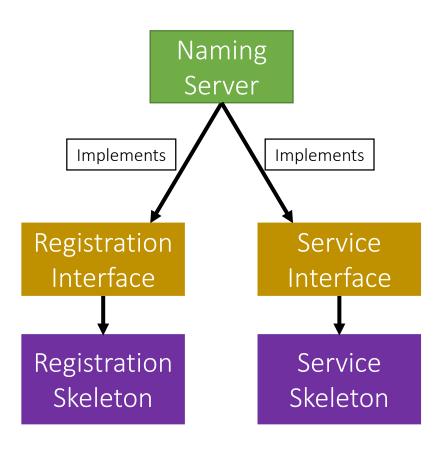

## Storage Server Skeletons & Stubs

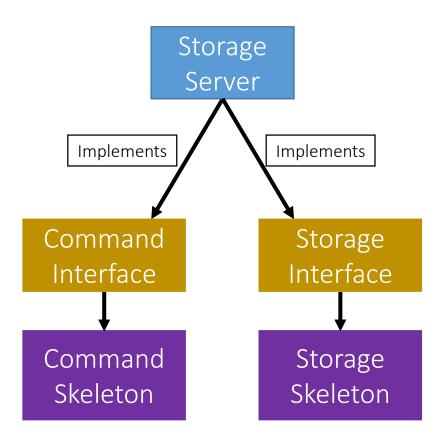

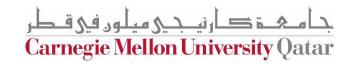

### Storage Server Skeletons & Stubs

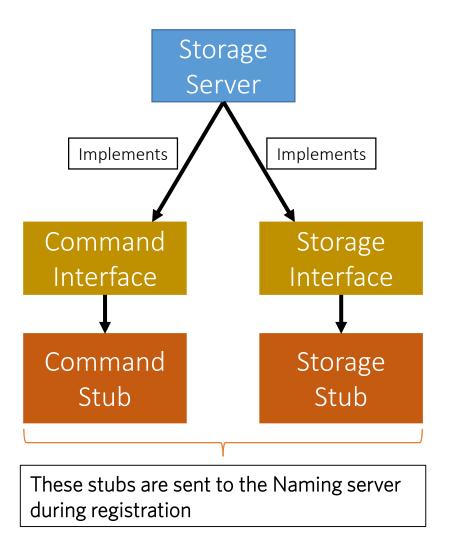

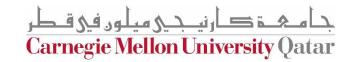

#### Simple Stub-Skeleton Communication

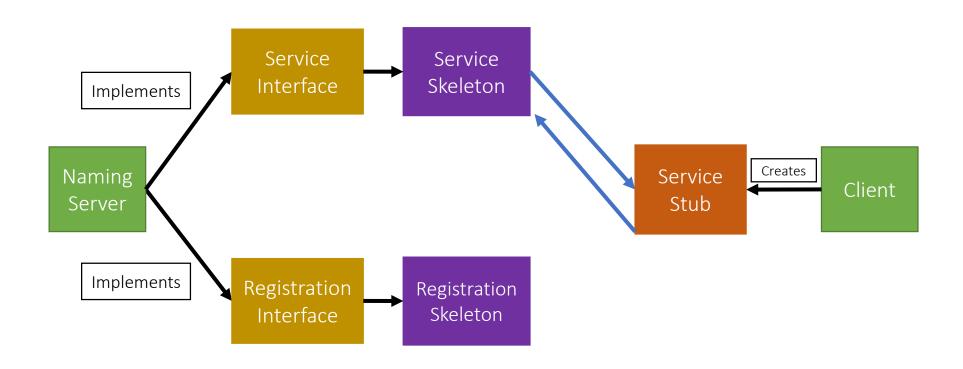

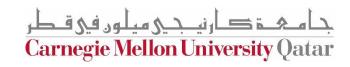

# Full Example: Client Read

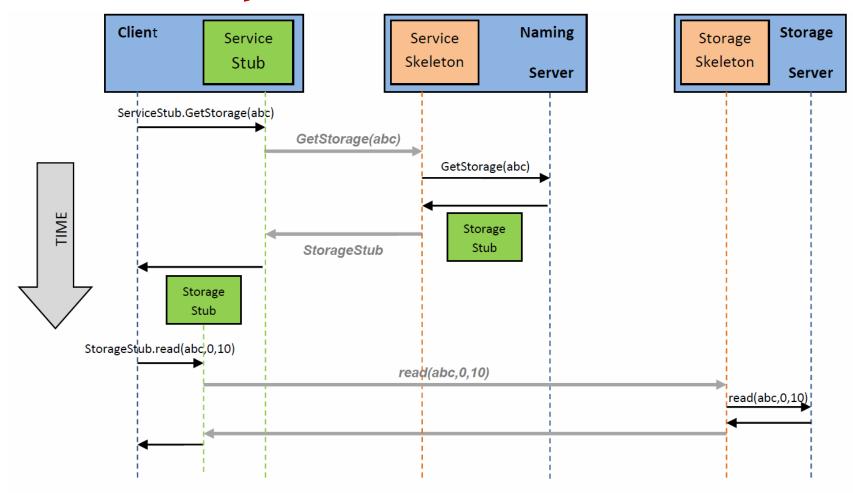

Figure 2: An example of a Client performing a read operation on file 'abc'.

## Creating a Stub

- In Java, a stub is implemented as a dynamic proxy
- A proxy has an associated invocation handler
- Example: getStorage in Figure 2:
  - When **getStorage** is invoked on the Service Stub, the **proxy** encodes the method name (getStorage) and the argument(s) (file 'abc')
  - The proxy sends the encoded data to the invocation handler
  - The invocation handler determines if it is a local or remote procedure, and acts accordingly (as how it was shown earlier)
- Go over java.lang.reflect.Proxy via the JavaDocs!

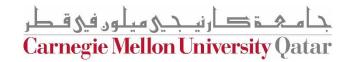